#### **Revision of C**

# **About C**

- Evolution
	- BCPL by Martin Richards
	- B by Ken Thompson
	- C in the 1970s by Dennis Ritchie

#### **Features**

- Combines the best elements of high-level languages with the control and flexibility of assembly language
- C allows the manipulation of bits, bytes, and addresses—the basic elements of an OS
- A Structured Language

# **C Tokens**

- Keywords
- Constants
- Identifiers
- Special symbols
- Operators
- Strings

# **C keywords**

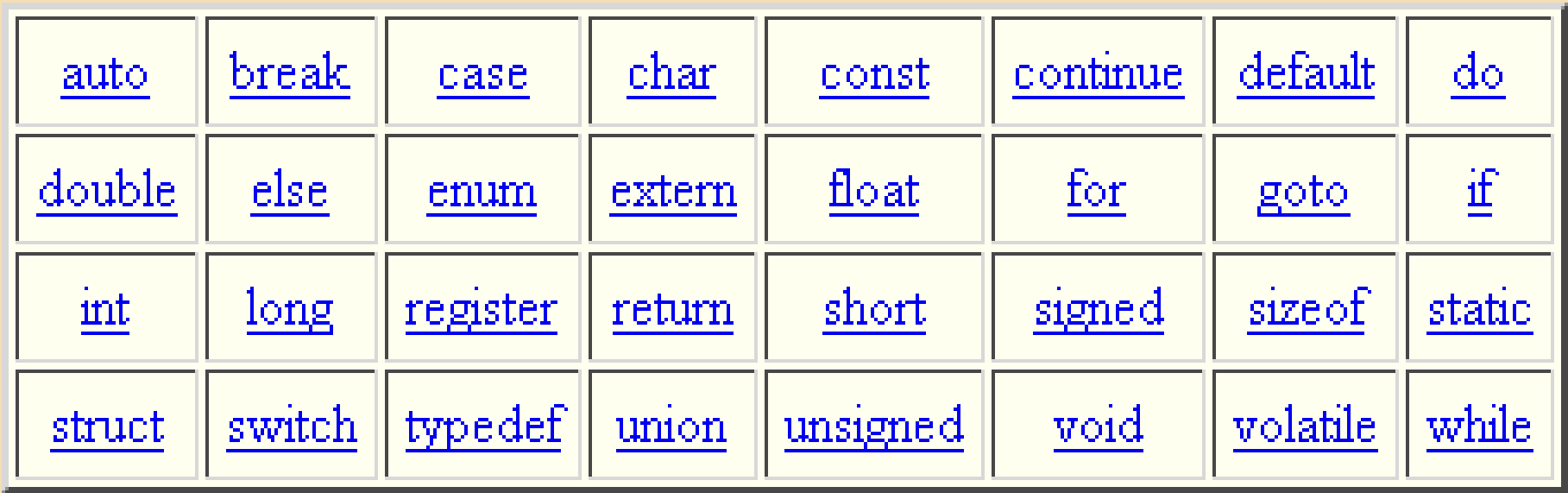

- Meaning is already explained to C Compiler
- Must be written in lowercase letters

#### **Identifiers**

- Names that are given to various programming elements
- Identifiers are mostly user-defined words
- Programming elements
	- Variables
	- Functions
	- Labels
	- other user-defined objects

#### **Identifier rules**

- The name should consist of only
	- alphabets (A,B…..Z or a,b……z)
	- Digits (0,1…..9)
	- Underscore sign (\_)
- First character should be an alphabet or underscore
- The name should not be a keyword
- Case sensitive
- Some compilers recognize up to 31 characters

# **Constant and Variable**

- The value of a constant does not change during program execution
- Variable is a name used to store values
- Values assigned to variable can be changed during execution of a program
- Variables
	- Local
	- Global

# **Data Types**

- The way data is represented within computer memory.
- Description of the kind of data stored, passed and used.
- Classes of Data Types
	- Primary (Fundamental) Data Types
	- User-defined Data Types
	- Derived data types
	- Empty Data

# **Primary data types**

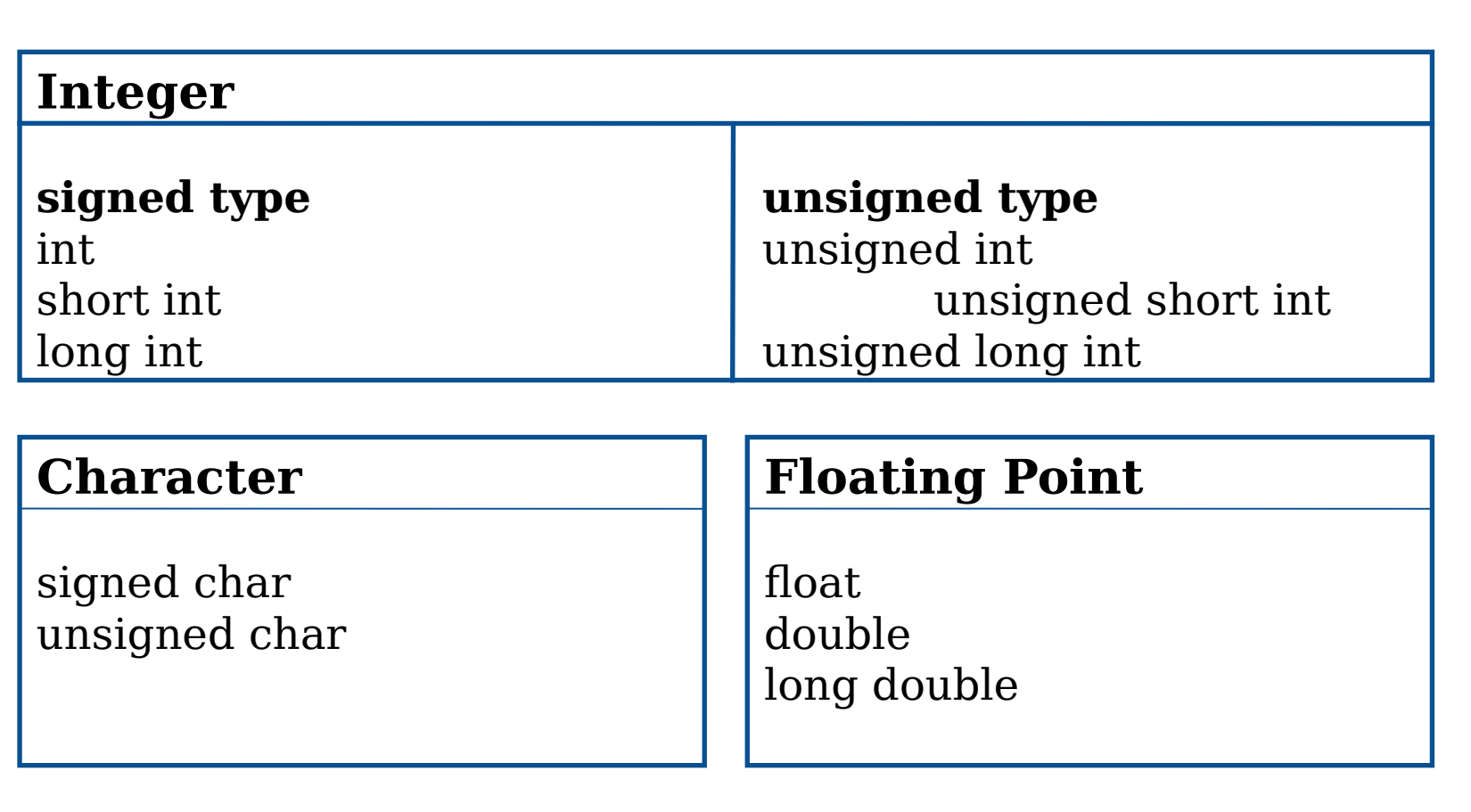

## **Data type qualifiers**

**Size Qualifiers** •short •long

**Sign Qualifiers** •signed •unsigned

#### **Note**:

 $\Box$  If unsigned qualifier is assigned, the number is always positive

 $\Box$  If signed qualifier the number may be positive or negative

# **Symbolic Constant**

- It is the name that substitutes for a sequence of characters.
- Characters may represent numeric or Character or String Constant
- When a program is compiled, each occurrence of a symbolic constant is replaced by its corresponding character sequence.
- Usually defined at the beginning of the program
- Syntax
- $\cdot$  #define name text

## **Storage Class Specifiers**

- extern
- static
- register
- auto

# **Single character I/O**

- Single Character Input by getchar function
- Syntax -:
	- $-$  variable = getchar()
- Single Character Output by putchar function
- Syntax -:
	- putchar(variable)

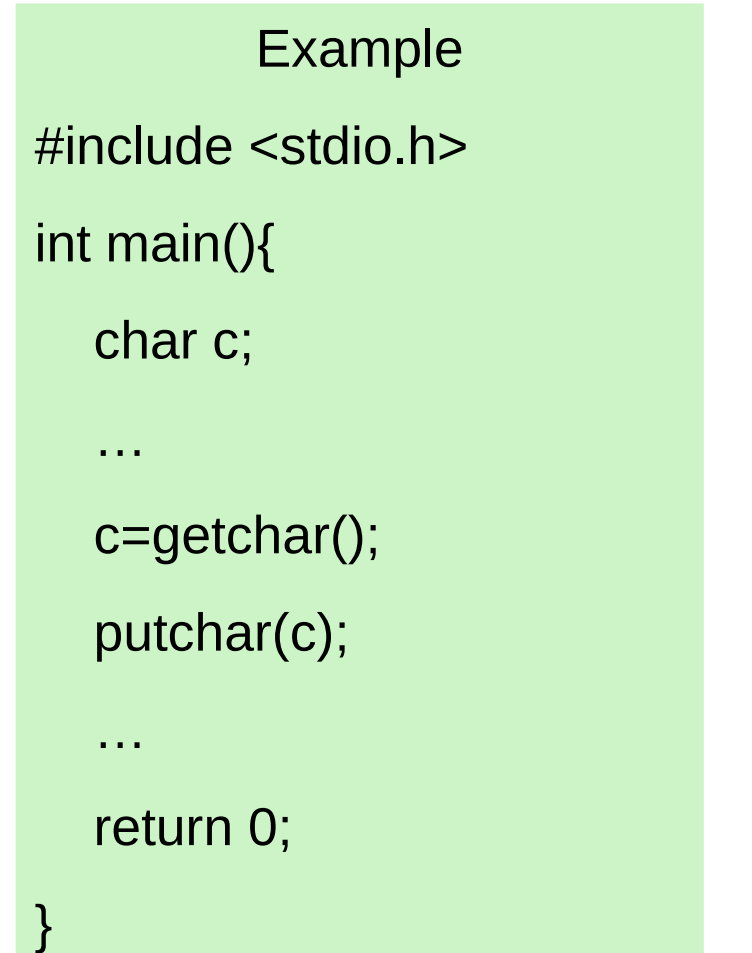

# **Input by scanf() function**

- Moves the data from standard input device to computer's memory
- Can be used to enter any combination of numerical values, single characters and strings.
- This functions returns the number of data items that have been entered successfully
- Syntax :-
	- scanf(control string, argument1, argument2, …);

# **Input by scanf() function**

- The control string consists of individual groups of characters with one character group for each argument.
- Each character group of control string must begin with %
- In simpler form, each character group contains % followed by the conversion character which indicate the type of the corresponding data item (arguments)

#### **Conversion characters & example**

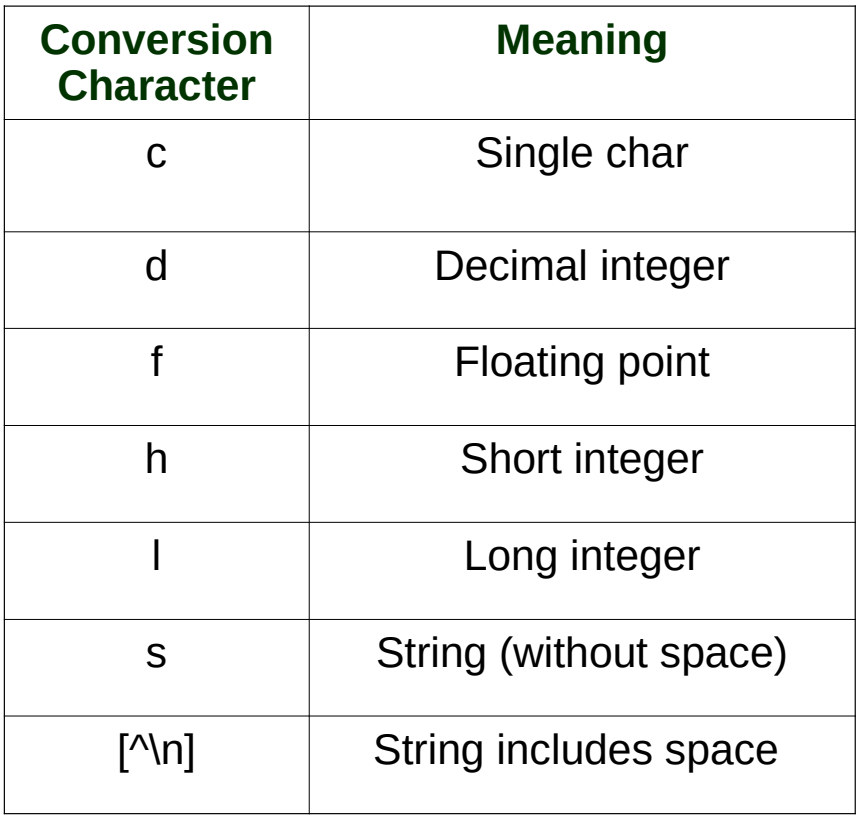

• #include <stdio.h> int main(){ int a,b; char c; float m;

```
 scanf(" %d ",&a);
 scanf(" %d %d",&a,&b);
 scanf(" %d %c",&b,&c);
 scanf(" %c %d %f",&c,&b,&m);
```

```
 return 0;
```
…

}

#### **output with printf() function**

- It is similar to the input function scanf(), except that its purpose is to display data.
- Moves the data from computer's memory to the standard output device
- Syntax :-
	- printf(control string, argument1, argument2,….);
- In contrast to the scanf() function, the arguments in the printf function do not represent memory addresses an therefore not preceded by &.

#### **Example**

```
#include <stdio.h>
int main(){
  int a=4,b; char c='x';
   float m;
   b=34;
   printf(" value of a=%d\n ",a);
   printf(" c is %c and b=%d\n",c,b);
    printf("enter value for m\n");
   scanf(" %f ",&m); 
    printf("%f\n",m);
    …
   return 0; }
```
# **gets() and puts() functions**

- Facilitates input and output of strings respectively
- Both functions takes one argument of string type
- Provides simple alternatives to the use of scanf and printf for reading and displaying strings
- Example
	- gets(str);
	- puts(str);

# **Operators in C**

- Arithmetic Operator
- Unary Operator
- Relational Operator
- Logical Operator
- Assignment Operator
- Conditional Operators

#### **Operator precedence and associativity**

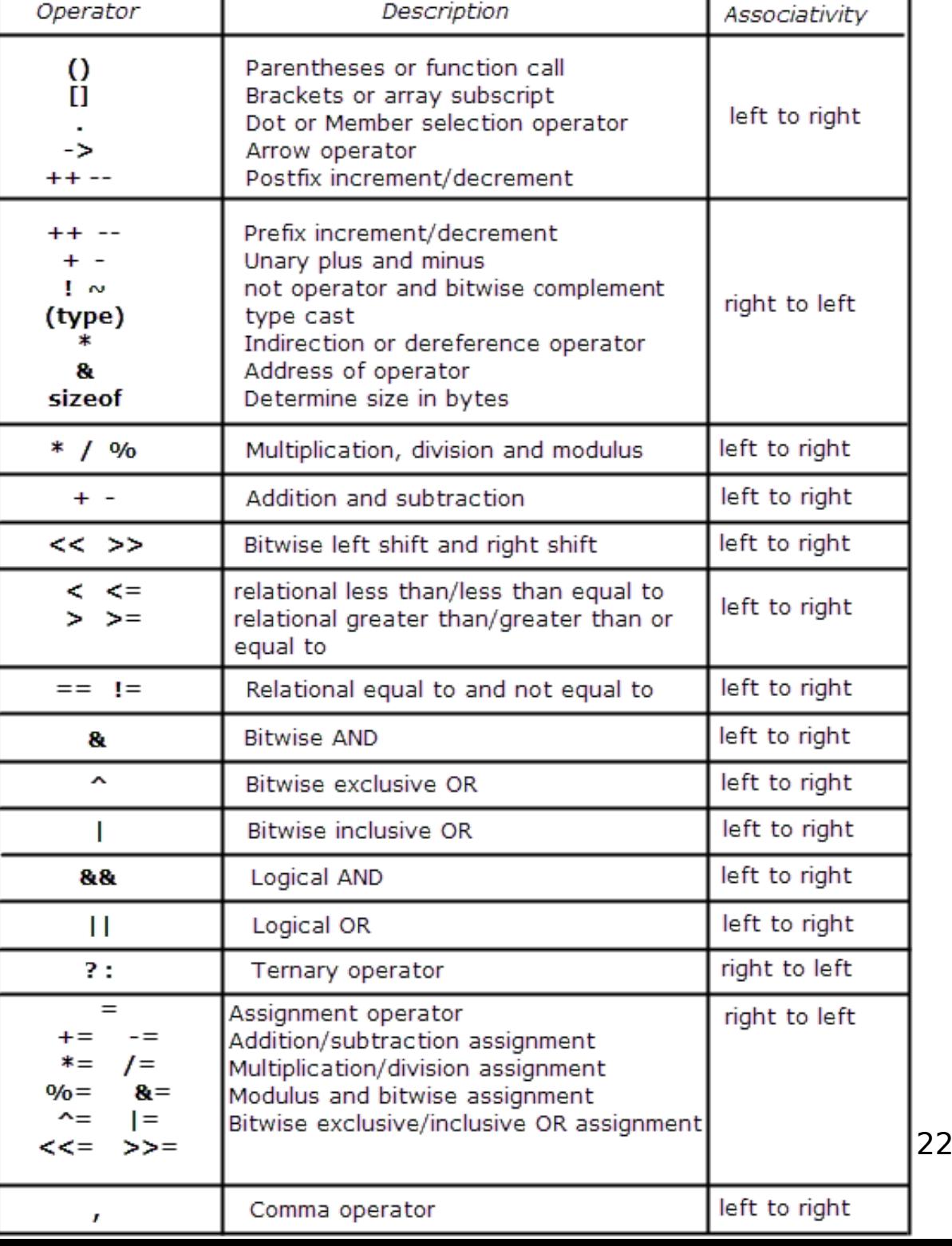

 $/49$ 

#### **Type conversion in assignment**

- In an assignment, When variables are of mixed type, a type conversion will occur
- The value of the right side (expression side) of the assignment is converted to the type of the left side (target variable)
- We can force an expression to be of a specific type by using a cast.
	- (type) expression

# **Branching in C**

- if-else statement used to carry on logical test and takes one of two possible actions depending on outcome of the test (true or false)
- else portion of if-else statement is optional
- Simplest form

if(expression)

statement;

• General form

if(expression)

statement1;

else

statement2;

# **Branching in C**

}

```
#include <stdio.h>
int main(){
   int num;
   printf("enter a number");
   scanf("%d",&num);
   if(num>0)
      printf("number is > 0");
   if(number<=100)
      printf("number is <= 100");
   else
      printf("number is > 100");
   return 0;
```
#### **if-else nested**

• If the body of if or/and else part contains more than one statement then those statements should be enclosed within curly braces { }

if(expression){

statement1;

statement2;

}

else{

…

…

}

statement3;

statement4;

● **Nested if-else statements** if(expr1) if(expr2) stmt1; else stmt2; else if(expr3) stmt3; else stmt4;

## **If-else-if ladder**

When we need to create a situation in which one of several different courses of will be selected, we can take help of ifelse-if structure as follows

if(expr1)

stmt1;

else if(expr2)

stmt2;

else if(expr3)

stmt3;

else

stmt4;

#include <stdio.h>

```
int main(){
   float time;
   printf("enter current time");
   scanf("%f",&time);
  if( time >= 0.0 && time < 12.0 )
      printf("Good Morning");
   else if( time >12.0 && time < 18.0 )
      printf("Good Afternoon");
   else if( time >18.0 && time < 24.0 )
      printf("Good Evening");
   else
      printf("time is not valid");
   return 0;
}
```
# **Looping**

- A loop allows a program to repeat a group of statements, either a fixed number of times or until some exit condition is satisfied
- Convenient if the exact number of repetitions are known
- Loop Consists of
	- Body of the loop
	- Control Statement
- Steps in Loop
	- Initialization of condition variable
	- Execution of body of the loop
	- Test the control statement
	- Updating the condition variable
- Loops in C
	- While loop
	- Do-While loop
	- For loop

#### **While loop**

while(condition){

statement1;

statement2;

statement3;

} statement n;

…

…

#include <stdio.h> int main(){ int num,sum=0; printf("enter a number"); scanf("%d",&num): while(num){  $sum+=(num%10);$  num/=10; } printf(" %d",sum); }

# **do-while loop**

do{

statement1;

statement2;

statement3;

…

…

}while(condition); statement n;

```
#include <stdio.h>
```

```
int main(){
   int i = 1, sum = 0;
    do{
      sum = sum + i;i = i + 1;}while(i = 10);
    printf("Sum = %d\n", sum);
    return 0;
}
```
# **For loop**

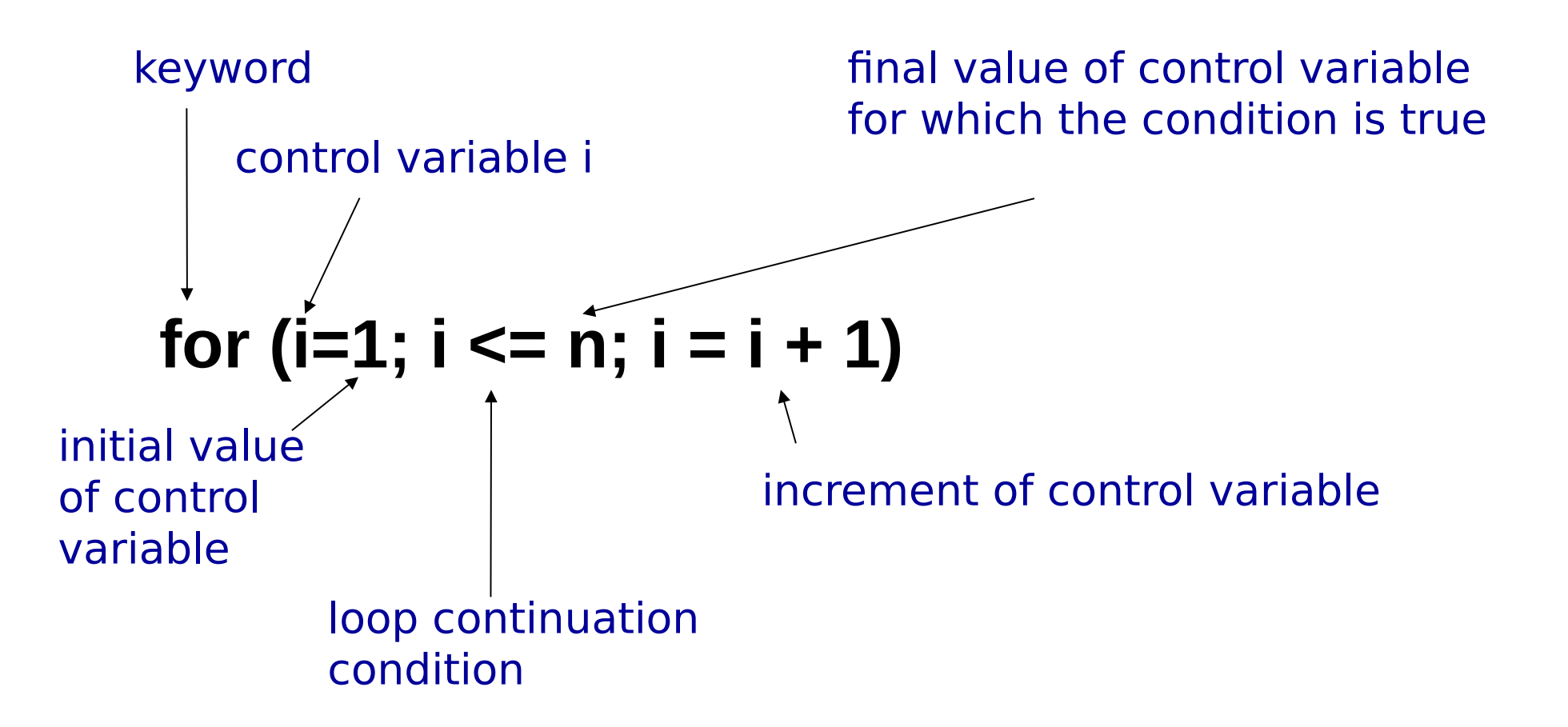

# **Example**

```
#include <stdio.h>
int main(){
      int i, num, p=q=0;
   printf("enter a number");
   scanf("%d",&num):
  for (i=1; i<=num; i++){
      if( i % 2 == 0)
    p+=i;
      else
    q+=i;
 }
   printf(" %d %d\n",p,q);
   return 0;
}
```

```
/* NESTED LOOPS */
for(i=1;i < n;i++)
   for(i=1; j < m; j++){
     k=j;
      while(k){
        printf("%d \n",(i-j+k));
         k--;
      } //end of while
    } // end of inner for
```
#### **For loops**

- for(;;) printf("This loop will run forever. $\langle n'' \rangle$ ;
- for(;  $*str == '$ ; str++);
- for( $t=0$ ;  $t<$ SOME VALUE;  $t++$ ) ;

#### **break and continue**

- These interrupt normal flow of control
- **break** causes an exit from the innermost enclosing loop
- **continue** causes the current iteration of a loop to stop and the next iteration to begin immediately

```
34 / 49
#include <stdio.h>
int main(){
   int i,num;
   scanf("%d",&num);
  for(i=2;i < num;i++) {
      if(num % i == 0)
          break;
       else
          continue;
   }
  if(i == num) printf("yes");
   return 0;
```
}

#### **switch statement**

- The complexity of a program increases by increasing no. of if statement.
- To overcome this C has a built in multi-way decision statement known as switch
- Expression results in integer value. May also be a of char type
- When switch statement is executed, the expression is evaluated and control transferred directly to the group of statements whose case value matches the value of expression.

switch(expression){ case value1: stmt1; stmt2; … case value2: stmt3; … default: stmtn: …

}

int main(){ char color; printf("give colour option"); scanf("%c",&color); switch(color)  $\{$  case 'r': printf(" RED"); case 'b': printf(" BLUE"); case 'g': printf(" GREEN"); case 'w': printf(" WHITE"); default: printf(" Not available"); } return 0; }

#### **switch statement**

- The complexity of a program increases by increasing no. of if statement.
- To overcome this C has a built in multi-way decision statement known as switch
- Expression results in integer value. May also be a of char type
- When switch statement is executed, the expression is evaluated and control transferred directly to the group of statements whose case value matches the value of expression.

int main(){ char color; printf("give colour option"); scanf("%c",&color); switch(color)  $\{$  case 'r': printf("RED"); break; case 'b': printf("BLUE"); break; case 'g': printf(" GREEN"); break; case 'w': printf(" WHITE"); break; default: printf(" Not available"); } return 0; }

#### **Array**

- In many cases, we need to process multiple data items have common characteristics or type.(say  $x_1, x_2, \ldots, x_n$ )
- Using individual variables to handle each data items would be tedious task
- It is often convenient to place all data item a single structure defined with same variable name
- Array is the solution to above in C

# **Array in C**

- Data items placed in array share the same name
- They all must be of same type and same storage class
- So we can have
	- Integer array
	- Character array
	- Floating-point array
- Each individual element is referred to by specifying the array name followed by one or more subscript, with each subscript enclosed in square bracket [ ].
- Subscript value (index of element) for an n-element array varies from o to n-1
- Number of subscripts determines dimension of array.
	- X[i] one dimensional
	- X[i][j] two dimensional

#### **Example**

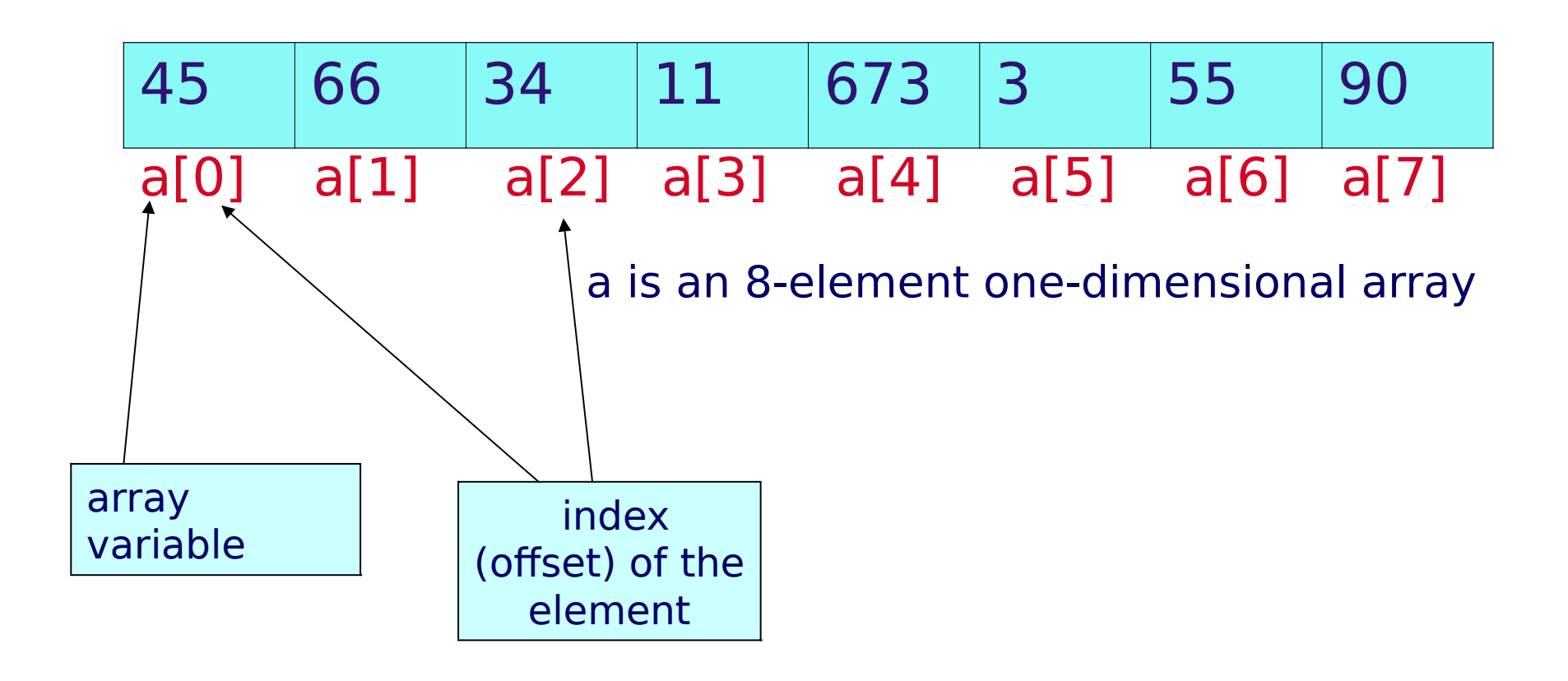

# **Defining array in C**

- Syntax
	- data-type arrayname[size];
- Example
	- int x[100];
	- char message[25];
	- $-$  float  $n[12]$
- The elements in an array are stored adjacent to one another in memory.
- An array element is accessed directly, simply by specifying the desired index

#### **Declaration cum Initialization**

- int arr[5] =  $\{4, 6, 8, 11, 7\}$ ;
- int arr[ ] =  $\{4, 6, 8, 11, 7 \}$ ;
- char color[4] = { 'B', 'L', 'U', 'E' };
- char color[ ] = { 'B', 'L', 'U', 'E' };
- int num[7] =  $\{3, 4, 2\}$
- float frac[5] =  $\{-5.9, 0, 3.7\}$

 $frac[0] = -5.9$  $frac[1] = 0$  $frac[2] = 3.7$  $frac[3] = 0$  $frac[4] = 0$ 

# **Character Array vs String**

- A special symbol called null character ('\0') is placed at the end of each string. Whereas, this is not present in a simple array of characters
- char color $[3] = "RED"$
- char color[ $] = "RED"$
- char color $[4] = "RED"$
- $\cdot$  color[0]= $'R'$
- $color[1]{|c|}$
- $color[2]='D'$
- color $[3]=\hat{ }$

#### **Processing an array**

- Single operations which involve entire arrays are not permitted in C
- For example, to check if two array are similar, the comparison operation must be carried out on an element-by-element basis.
- Usually access to all elements is accomplished with the help of loops
- Accessing an array with index out of its range will generate a runtime error

### **Example**

```
#include <stdio.h>
int main()
{
int num[10], m, i;
for(i=0;i<10;i++){
   printf("enter the elements ");
   scanf(" %d",&num[i]);
}
m = num[0];for (i=1; i<10; i++) {
  if (num[i] < m)
     m = num[i];}
printf(" %d", m);
return 0;
}
```
### **Symbolic constant for size of the array**

• Some time it is convenient to define an array size in terms of a symbolic constant rather than a fixed integer quantity

```
#include <stdio.h>
#define SIZE 10
int main()
{
int num[SIZE], m, i;
for(i=0;i<\mathsf{SIZE};i++){
   printf("enter the elements ");
   scanf(" %d",&num[i]);
}
m = num[0];
for (i=1; i < SIZE; i++) {
  if (num[i] < m)
     m = num[i];}
printf(" %d", m);
return 0;
}
```
## **Multi-dimensional array**

```
int main(void)
                                          num
\{ int t, i, num[3][4];
  for(t=0; t<3; ++t)
    for(i=0; i<4; +i)
       num[t][i] = (t*4) + i+1;/* now print them out */
  for(t=0; t<3; ++t) {
    for(i=0; i<4; +i)
        printf("%3d ", num[t][i]);
    printf("\n");
   }
   return 0;
```
}

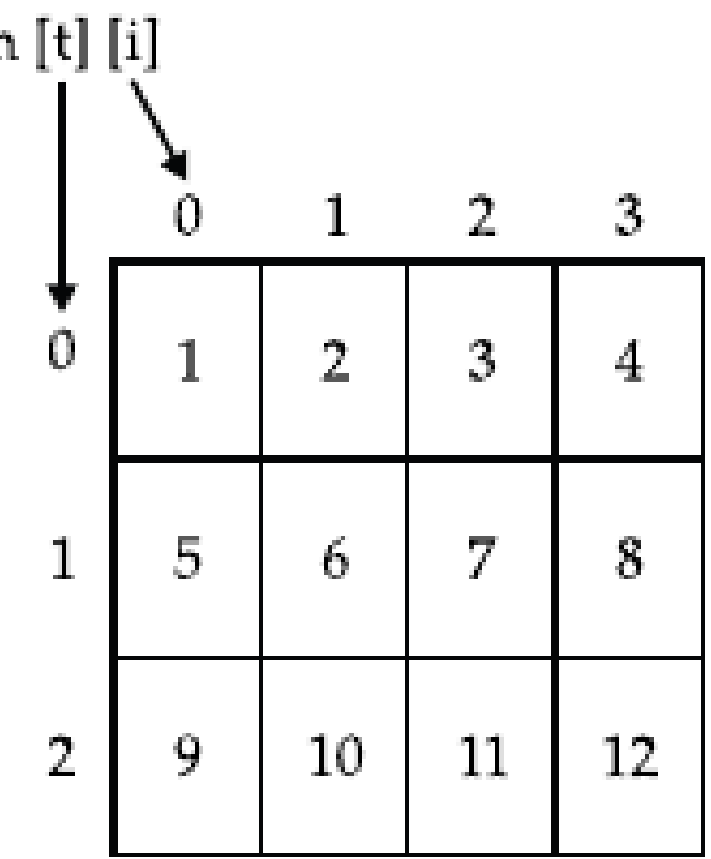

#### **Declaration cum initialization**

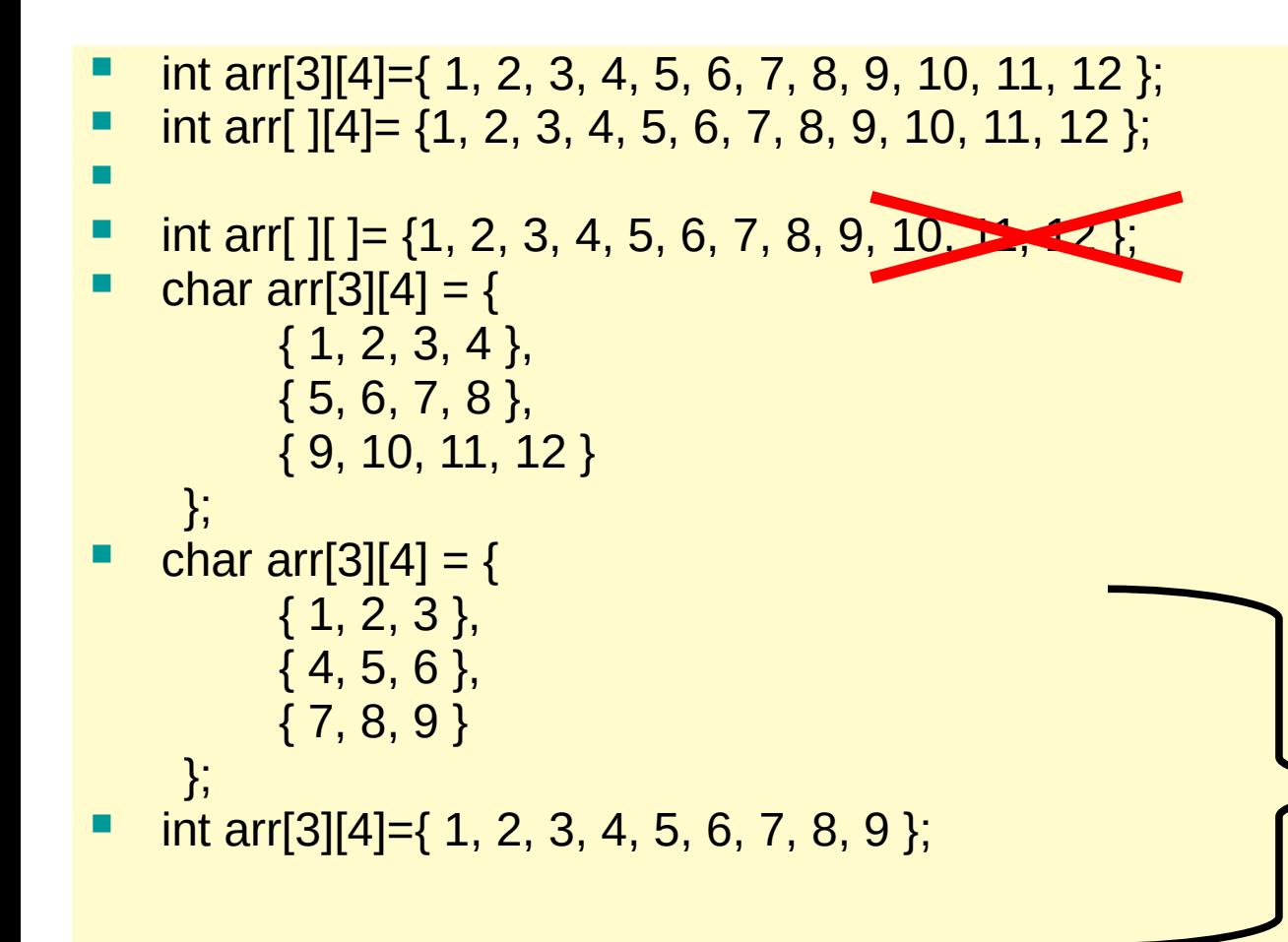

- $arr[0][0] = 1$
- $arr[0][1] = 2$
- $arr[0][2] = 3$
- $arr[0][3] = 4$
- $arr[1][0] = 5$
- $arr[1][1] = 6$
- $arr[1][2] = 7$
- $arr[1][3] = 8$
- $arr[2][0] = 9$
- $arr[2][1] = 0$
- $arr[2][2] = 0$
- $arr[2][3] = 0$

#### **Passing 2D array as arguments**

- Only a pointer to the first element is actually passed.
- The parameter receiving a 2D array must define at least the size of the rightmost dimension
	- The rightmost dimension is needed because the compiler must know the length of each row

#### End of part 1